## コースページの構成

コースメインページは「コースインデックス」と「コンテンツエリア」に分けられます。

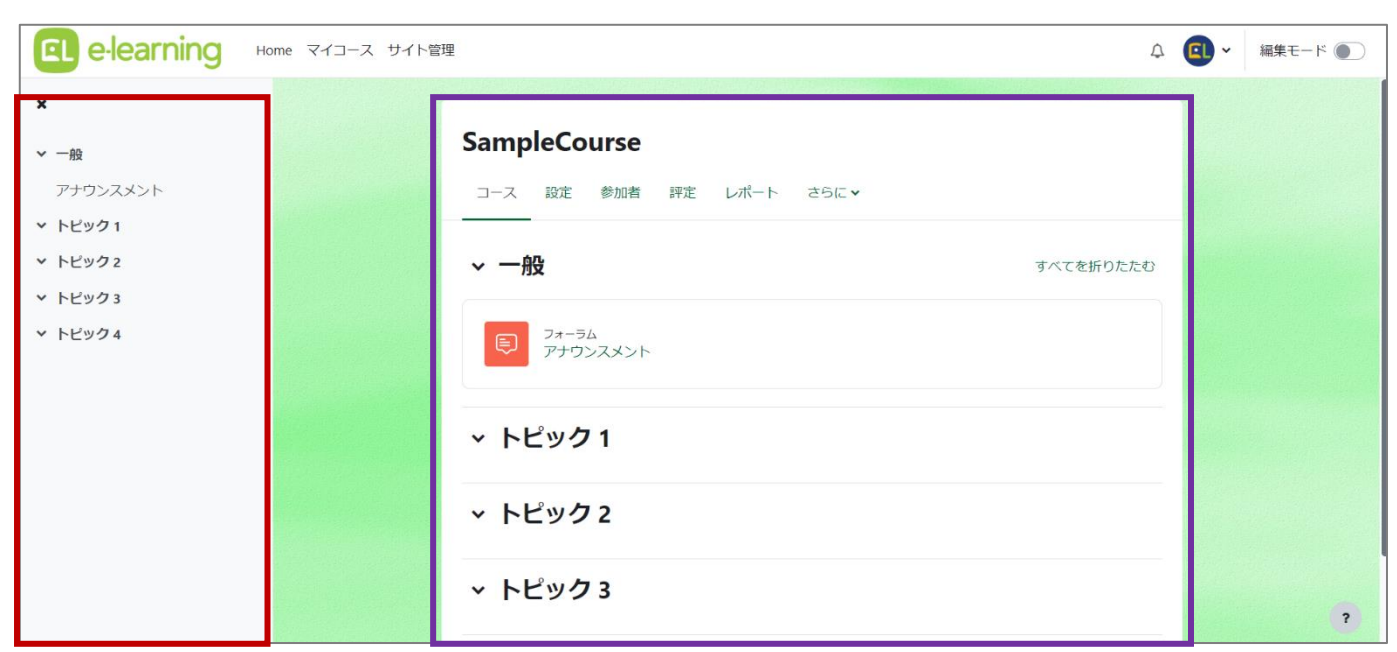

## こちらは作成直後の空のコースの一例です。

コースのトップページを「コースメインページ」と呼びます。

コースメインページは「コースインデックス」と「コンテンツエリア」に分けられます。

## コースインデックス

Moodle4.0 以降で実装された新機能です。

コースインデックスにはセクションへのリンク、アクティビティへのリンクが表示されます。

コース内を移動するためにページをスクロールする手間が省けるので、各セクションやアクティビティにすばやくアクセスできるようになり ます。

## コンテンツエリア

あらかじめ「セクション」が用意されています。 コース内の上下のバーで区切られた領域がセクションの単位です。 デフォルトではセクション名は「トピック○」と表示されますが、自由に変更可能です。 コンテンツ(教材)は、「コンテンツエリア」に配置します。"